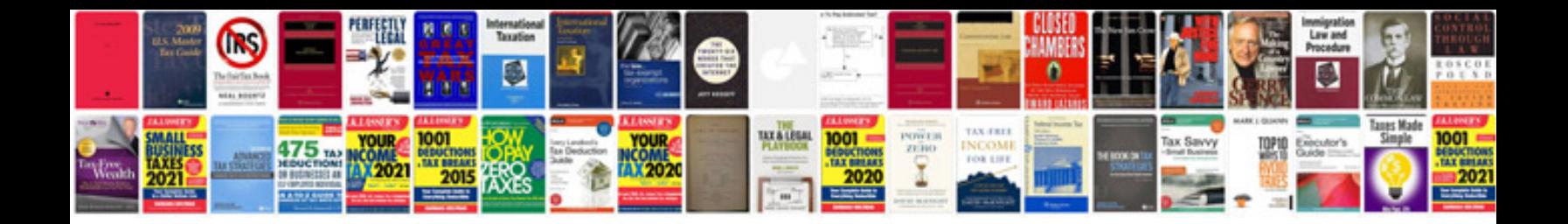

**Daewoo kalos service manual**

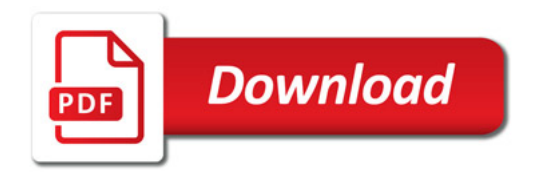

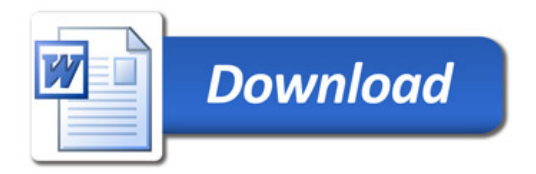